*Heat Input in Welding Formulas...* 1/9

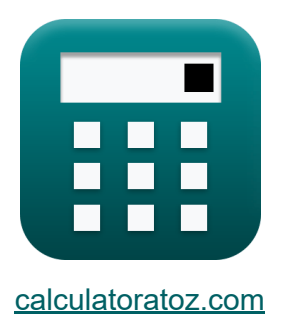

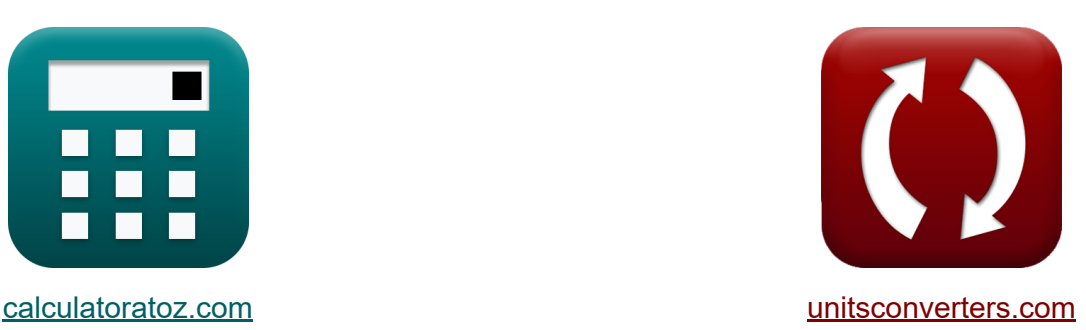

# **Entrada de calor na soldagem Fórmulas**

[Calculadoras!](https://www.calculatoratoz.com/pt) Exemplos! [Conversões!](https://www.unitsconverters.com/pt)

Exemplos!

marca páginas **[calculatoratoz.com](https://www.calculatoratoz.com/pt)**, **[unitsconverters.com](https://www.unitsconverters.com/pt)**

Maior cobertura de calculadoras e crescente - **30.000+ calculadoras!** Calcular com uma unidade diferente para cada variável - **Conversão de unidade embutida!**

Coleção mais ampla de medidas e unidades - **250+ medições!**

Sinta-se à vontade para COMPARTILHAR este documento com seus amigos!

*[Por favor, deixe seu feedback aqui...](https://docs.google.com/forms/d/e/1FAIpQLSf4b4wDgl-KBPJGChMJCxFlqrHvFdmw4Z8WHDP7MoWEdk8QOw/viewform?usp=pp_url&entry.1491156970=Entrada%20de%20calor%20na%20soldagem%20F%C3%B3rmulas)*

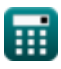

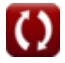

# **Lista de 11 Entrada de calor na soldagem Fórmulas**

## **Entrada de calor na soldagem**

**1) Calor líquido fornecido à junta**

$$
\mathbf{f} \mathbf{x} \left[ \mathbf{h}_\mathbf{v} = \alpha \cdot \text{EP} \cdot \frac{\mathbf{I}}{\beta \cdot \mathbf{v} \cdot \mathbf{A}} \right]
$$

 $\overline{\textbf{ex}}$  167.2405J/m<sup>3</sup> = 0.95 · 20.22V · .9577A  $\overline{0.4\cdot 5.5\text{mm/s} \cdot 50\text{m}^2}$ 

**2) Calor líquido por unidade de volume disponível para soldagem a arco Z.** 

| $\mathbf{h}_v = \frac{P_{in}}{v \cdot A}$                                                             | <b>Abrir Calculadora</b> |
|----------------------------------------------------------------------------------------------------|--------------------------|
| $ex \ 167.2727J/m^3 = \frac{46W}{5.5mm/s \cdot 50m^2}$                                                |                          |
| 3) Calor necessário para derreter a junta                                                             |                          |
| $\mathbf{f}_x \left[ H_{req} = M_{fp} \cdot \left( (C_p \cdot \Delta T_{rise}) + L_f \right) \right]$ | <b>Abrir Calculadora</b> |
| $ex \ 8.0475KJ = 0.5kg \cdot \left( (1.005kJ/kg*K \cdot 16K) + 15J/kg \right)$                        |                          |

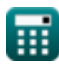

**[Abrir Calculadora](https://www.calculatoratoz.com/pt/net-heat-supplied-to-joint-calculator/Calc-9630)** 

*Heat Input in Welding Formulas...* **3/9 3/9** 

**4) Calor total gerado na soldagem por resistência** 

| $f_x$                 | $H = k \cdot i_0^2 \cdot R \cdot t$                                       | <b>Abrir Calculadora</b> |
|-----------------------|---------------------------------------------------------------------------|--------------------------|
| $f_x$                 | 21.05013KJ = 0.84655 · (0.7A) <sup>2</sup> · 18.7950 $\Omega \cdot 0.75h$ |                          |
| $f_y$                 | 21.05013KJ = 0.84655 · (0.7A) <sup>2</sup> · 18.7950 $\Omega \cdot 0.75h$ |                          |
| $f_y$                 | 2                                                                         | 4.564                    |
| $f_y$                 | 2                                                                         | 3                        |
| $f_y$                 | 3                                                                         |                          |
| $f_y$                 | 4.54                                                                      |                          |
| $f_y$                 | 4.54                                                                      |                          |
| $f_y$                 | 5                                                                         |                          |
| $f_y$                 | 6                                                                         |                          |
| $f_y$                 | 1.016296 = 0.42 · $\left(\frac{I_{\text{max}}}{I_r}\right)^2$             |                          |
| $f_y$                 | 1.016296 = 0.42 · $\left(\frac{7A}{4.5A}\right)^2$                        |                          |
| $f_y$                 | 7                                                                         |                          |
| $f_y$                 | 8                                                                         |                          |
| $f_y$                 | 9                                                                         |                          |
| $f_y$                 | 1.016296 = 0.42 · $\left(\frac{7A}{4.5A}\right)^2$                        |                          |
| <math< td=""></math<> |                                                                           |                          |

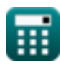

*Heat Input in Welding Formulas...* 4/9

#### **8) Eficiência de transferência de calor**

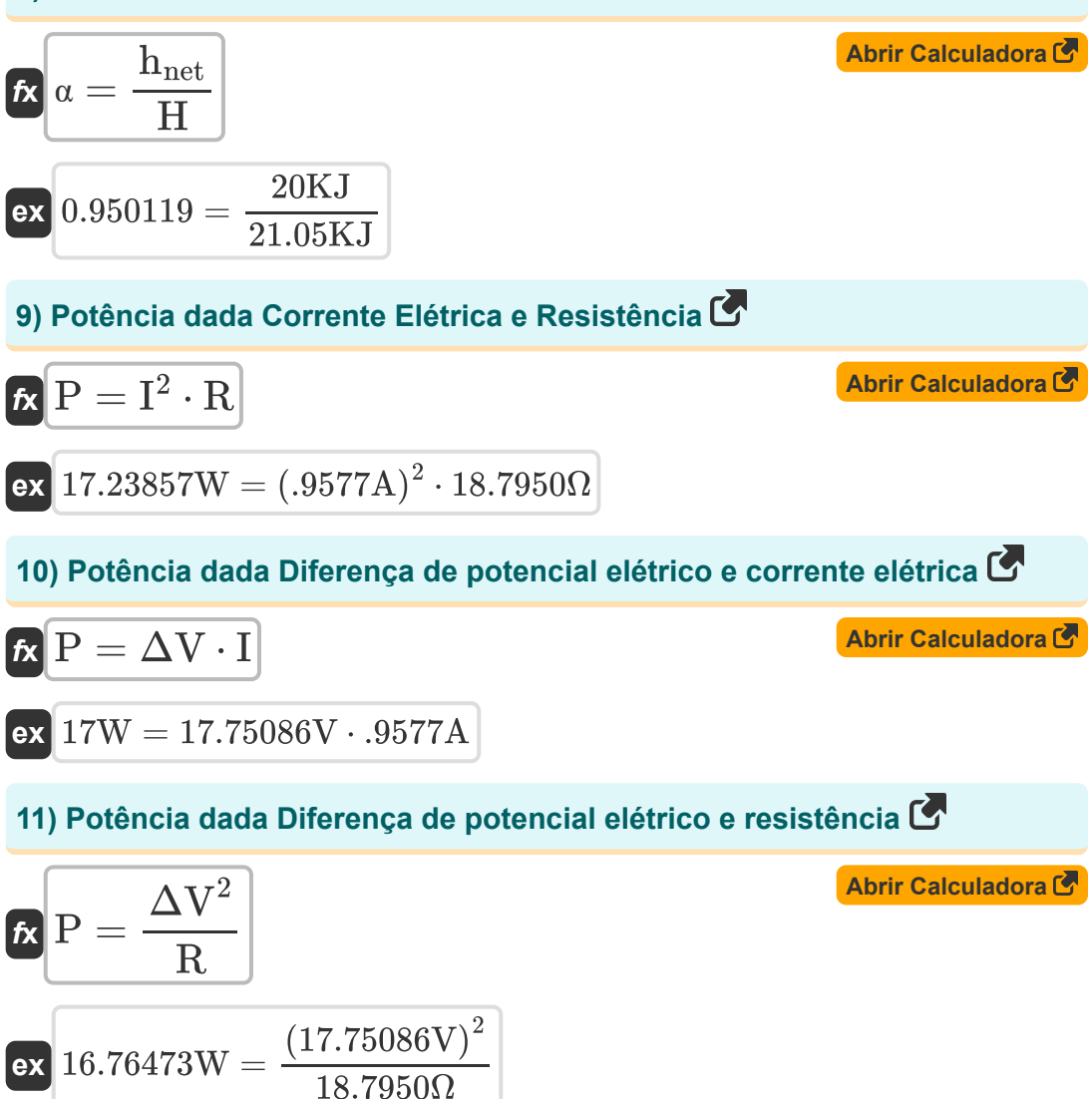

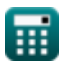

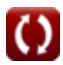

# **Variáveis Usadas**

- **A** Área *(Metro quadrado)*
- **C<sup>p</sup>** Capacidade de calor específica a pressão constante *(Quilojoule por quilograma por K)*
- **Drated** Ciclo de trabalho nominal  $\bullet$
- **Dreq** Ciclo de trabalho necessário
- **EP** Potencial do eletrodo *(Volt)*
- **H** Calor gerado *(quilojoule)*
- **hnet** Calor líquido fornecido *(quilojoule)*  $\bullet$
- **Hreq** Calor necessário *(quilojoule)*
- **h<sup>v</sup>** Calor necessário por unidade de volume *(Joule por Metro Cúbico)*
- **I** Corrente elétrica *(Ampere)*
- **Imax** Máximo de novas adições atuais *(Ampere)*
- **i<sup>o</sup>** Corrente de entrada *(Ampere)*
- **I<sup>r</sup>** Corrente nominal *(Ampere)*
- **k** Constante para contabilizar perdas de calor
- **L<sup>f</sup>** Calor de fusão latente *(Joule por quilograma)*
- **Mfp** Missa na trajetória de voo *(Quilograma)*
- **P** Poder *(Watt)*
- **Pin** Potência de entrada *(Watt)*
- **R** Resistência *(Ohm)*
- **ß** Eficiência de fusão
- **t** Tempo *(Hora)*

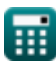

*Heat Input in Welding Formulas...* 6/9

- **v** Velocidade de deslocamento do eletrodo *(Milímetro/segundo)*
- **α** Eficiência de transferência de calor
- **ΔTrise** Aumento da temperatura *(Kelvin)*
- **ΔV** Diferença de potencial elétrico *(Volt)*

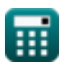

*Heat Input in Welding Formulas... Heat Input in Welding Formulas... Magnetia**T***/9** 

# **Constantes, Funções, Medidas usadas**

- Medição: **Peso** in Quilograma (kg) *Peso Conversão de unidades*
- Medição: **Tempo** in Hora (h) *Tempo Conversão de unidades*
- Medição: **Corrente elétrica** in Ampere (A) *Corrente elétrica Conversão de unidades*
- Medição: **Temperatura** in Kelvin (K) *Temperatura Conversão de unidades*
- Medição: **Área** in Metro quadrado (m²) *Área Conversão de unidades*
- Medição: **Velocidade** in Milímetro/segundo (mm/s) *Velocidade Conversão de unidades*
- Medição: **Energia** in quilojoule (KJ) *Energia Conversão de unidades*
- Medição: **Poder** in Watt (W) *Poder Conversão de unidades*
- Medição: **Resistência Elétrica** in Ohm (Ω) *Resistência Elétrica Conversão de unidades*
- Medição: **Potencial elétrico** in Volt (V) *Potencial elétrico Conversão de unidades*
- Medição: **Capacidade térmica específica** in Quilojoule por quilograma por K (kJ/kg\*K)

*Capacidade térmica específica Conversão de unidades*

Medição: **Calor latente** in Joule por quilograma (J/kg) *Calor latente Conversão de unidades*

*Heat Input in Welding Formulas...* 8/9

**· Medição: Densidade de energia** in Joule por Metro Cúbico (J/m<sup>3</sup>) *Densidade de energia Conversão de unidades*

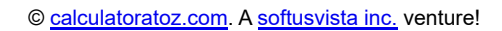

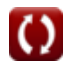

*Heat Input in Welding Formulas...* 69/9

## **Verifique outras listas de fórmulas**

- **Distorção em Soldagens Fórmulas**
- **Entrada de calor na soldagem Fórmulas**
- **Fluxo de calor em juntas soldadas Fórmulas**

Sinta-se à vontade para COMPARTILHAR este documento com seus amigos!

### **PDF Disponível em**

[English](https://www.calculatoratoz.com/PDF/Nodes/8321/Heat-input-in-welding-Formulas_en.PDF) [Spanish](https://www.calculatoratoz.com/PDF/Nodes/8321/Heat-input-in-welding-Formulas_es.PDF) [French](https://www.calculatoratoz.com/PDF/Nodes/8321/Heat-input-in-welding-Formulas_fr.PDF) [German](https://www.calculatoratoz.com/PDF/Nodes/8321/Heat-input-in-welding-Formulas_de.PDF) [Russian](https://www.calculatoratoz.com/PDF/Nodes/8321/Heat-input-in-welding-Formulas_ru.PDF) [Italian](https://www.calculatoratoz.com/PDF/Nodes/8321/Heat-input-in-welding-Formulas_it.PDF) [Portuguese](https://www.calculatoratoz.com/PDF/Nodes/8321/Heat-input-in-welding-Formulas_pt.PDF) [Polish](https://www.calculatoratoz.com/PDF/Nodes/8321/Heat-input-in-welding-Formulas_pl.PDF) [Dutch](https://www.calculatoratoz.com/PDF/Nodes/8321/Heat-input-in-welding-Formulas_nl.PDF)

*6/19/2024 | 9:48:04 AM UTC [Por favor, deixe seu feedback aqui...](https://docs.google.com/forms/d/e/1FAIpQLSf4b4wDgl-KBPJGChMJCxFlqrHvFdmw4Z8WHDP7MoWEdk8QOw/viewform?usp=pp_url&entry.1491156970=Entrada%20de%20calor%20na%20soldagem%20F%C3%B3rmulas)*

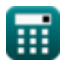